Муниципальное бюджетное общеобразовательное учреждение «Средняя общеобразовательная

школа

г. Светогорска» 188992, Российская Федерация, Ленинградская область, Выборгский район, г. Светогорск, ул. Рощинская, д. 6 ИНН 4704036628, КПП 470401001 ОГРН 1034700874317 Телефон 8(81378) 43938 Телефон/факс 8(81378)44266

Email: [mbou\\_svetl@mail.ru](mailto:mbou_svetl@mail.ru)<br> $\widetilde{DS}$ ,  $\widetilde{OC}$ ,  $\widetilde{2O2H}N_2$ На № от

Запрос предоставлений ценовой информации

### Уважаемые поставщики!

Муниципальное бюджетное общеобразовательное учреждение «СОШ г. Светогорска», именуемое в дальнейшем Учреждение, планирует осуществление закупки у единственного поставщика, при которой победителем признаётся участник, предложивший наиболее низкую цену, для заключения договора на поставку технических средств обучения для организации учебного процесса, (далее - Товар).

В целях исполнения требований статьи 22 Федерального закона от 5 апреля 2013 года № 44-ФЗ «О контрактной системе в сфере закупок товаров, работ, услуг для обеспечения государственных и муниципальных нужд» прошу в срок до 17.06.2024 года направить на адрес электронной почты [mbou\\_svetl@mail.ru](mailto:mbou_svetl@mail.ru) предложения условий и цены на Товар согласно техническому заданию (Приложение №1).

Поставка Товара осуществляется Поставщиком в течение 22 рабочих дней с момента подписания Договора.

Форма, срок и условия оплаты: по безналичному расчету в рублях РФ на основании выставленного счёта и Товарной накладной или Универсального передаточного документа (УПД) путем перечисления денежных средств на расчетный счет Поставщика в течение 10 (десяти) рабочих дней с момента (дня) поставки Товара.

Место поставки товара: Ленинградская область. Выборгский район, г. Светогорск, ул. Рощинская, д. № 6.

Исполнитель должен соответствовать обязательным требованиям предъявляемым законодательством РФ к лицам, осуществляющим выполнение работ, являющихся предметом закупки.

Ответ на настоящий запрос должны однозначно определять цену единицы товара, работ, услуг и общую цену на условиях, указанных в настоящем запросе, срок действия предлагаемой цены, расчёт такой цены с целью предупреждения намеренного завышения или занижения цен товаров, работ, услуг.

Сведения об ответственном должностном лице, осуществляющем сбор ценовой информации: контрактный управляющий Муниципального бюджетного общеобразовательного учреждения «СОШ г. Светогорска» Лаба Л.В., номер телефона 8(81378) 44-266, e-mail: [mbou\\_svetl@mail.ru](mailto:mbou_svetl@mail.ru).

Проведение настоящей процедуры, сбора ценовой информации не влечёт за собой возникновение каких-либо обязательств Учреждения.

Приложение №1: Техническое задание

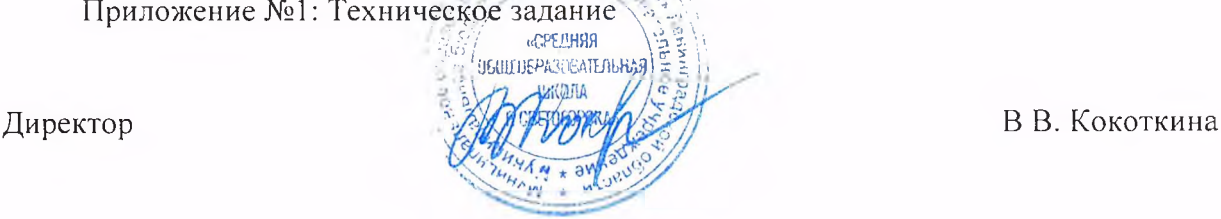

Руководителям обществ, предприятий и учреждений, индивидуальным предпринимателям

## ТЕХНИЧЕСКОЕ ЗАДАНИЕ

# (описание объекта закупки)

# **1. Общие требования к Товарам.**

1. Товар должен соответствовать государственным стандартам, действующим на территории Российской Федерации для данного вида товара, и должен быть зарегистрирован и разрешен к применению на территории РФ.

2. Товар должен быть новым (товаром, который не был в употреблении, не прошел ремонт, в том числе восстановление, замену составных частей, восстановление потребительских свойств), не находящимся в залоге, под арестом или под иным обременением.

3. Товар должен поставляться в упаковке, обеспечивающей его защиту от повреждения или порчи во время транспортировки и хранения.

4. Поставщик обязан обеспечивать соответствие Товара требованиям качества, безопасности жизни и здоровья, а также иным требованиям сертификации, безопасности (санитарным нормам и правилам, государственным стандартам и т.п.), установленным действующим законодательством Российской Федерации.

5. Поставляемый товар должен быть свободен от прав третьих лиц.

**2. Гарантийный срок**

2.1. Гарантийный срок устанавливается изготовителем, но не менее 12 месяцев. В течение гарантийного срока Поставщик обеспечивает за свой счет устранение недостатков, в том числе дефектов Товара. Гарантия на преднамеренное повреждение имущества со стороны третьих лиц не распространяется.

**3. Требования к качеству и безопасности Товара.**

3.1. Весь поставляемый Товар должен соответствовать характеристикам, указанным в разделе 6 настоящего технического задания, а также требованиям и нормам действующего законодательства Российской Федерации.

3.2. Внутри упаковки должны быть приложены инструкции по использованию, а также другая сопроводительная документация, которая должна включать в себя информацию о правилах эксплуатации, безопасности, условиях предоставления гарантии производителем потребителю. Сопроводительная документация не должна противоречить действующему законодательству.

### **4.Требования к таре, упаковке, маркировке, отгрузке товара.**

4.1.Каждая единица товара, указанного в таблице №1 настоящего технического задания, должна быть упакована (затарена) в индивидуальную упаковку (тару). Тип (вид) упаковки (тары) определяется фирмойизготовителем такого товара. Упаковка (тара) должна обеспечивать полную сохранность поставляемого товара от возможных повреждений во время транспортировки и дальнейшего хранения и защищать от воздействий внешней среды. Не допускается поставка товара в упаковке (таре), имеющей механические повреждения и(или) в упаковке (таре), целостность которой нарушена (в результате механических повреждений или со следами вскрытия).Маркировка на упаковке (таре) должна обеспечивать идентификацию Товара и содержать комплекс необходимых сведений и товаре (товарные знаки, знаки соответствия или качества, манипуляционные, предупредительные, размерные, знаки наименования мест происхождения товара, эксплуатационные, экологические и т.д.).

**5. Количество поставляемого товара-1 шт.**

### **6. Требования к потребительским,**

### **функциональным и качественным характеристикам поставляемого товара.**

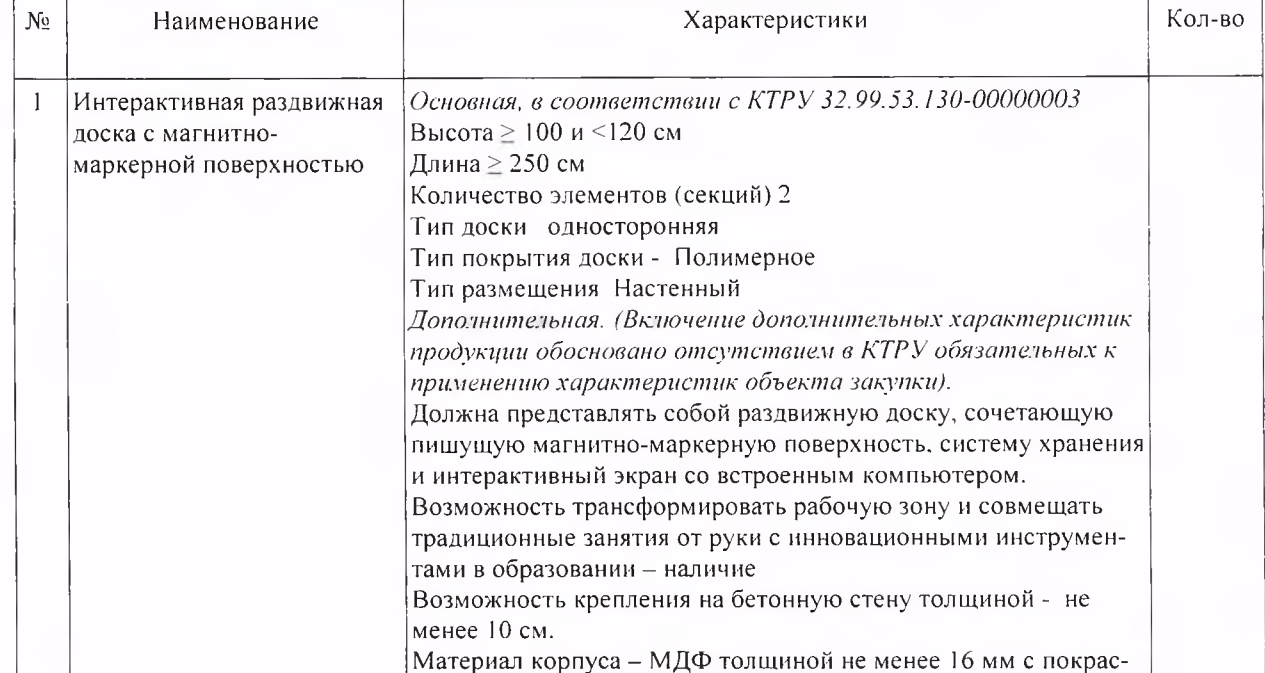

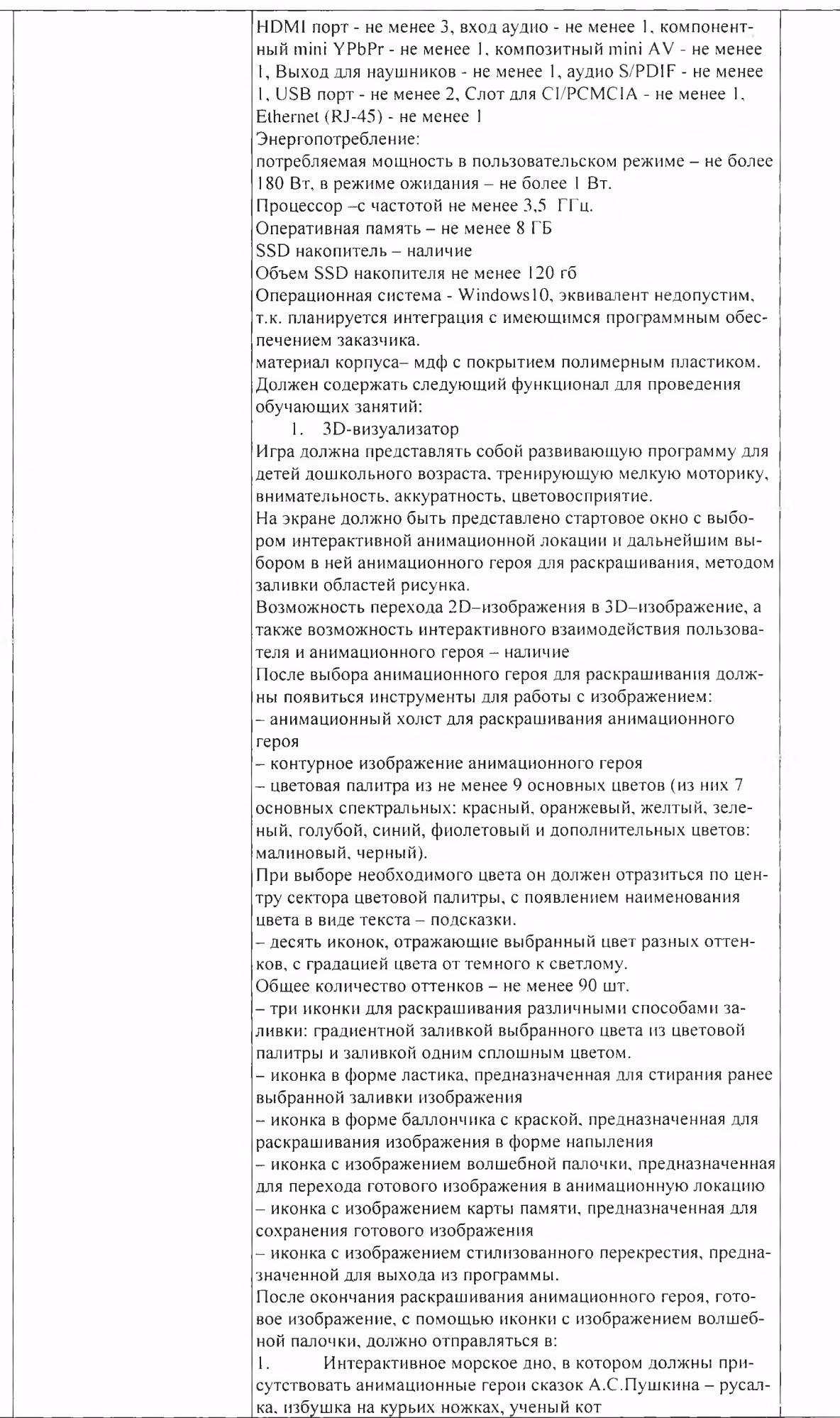

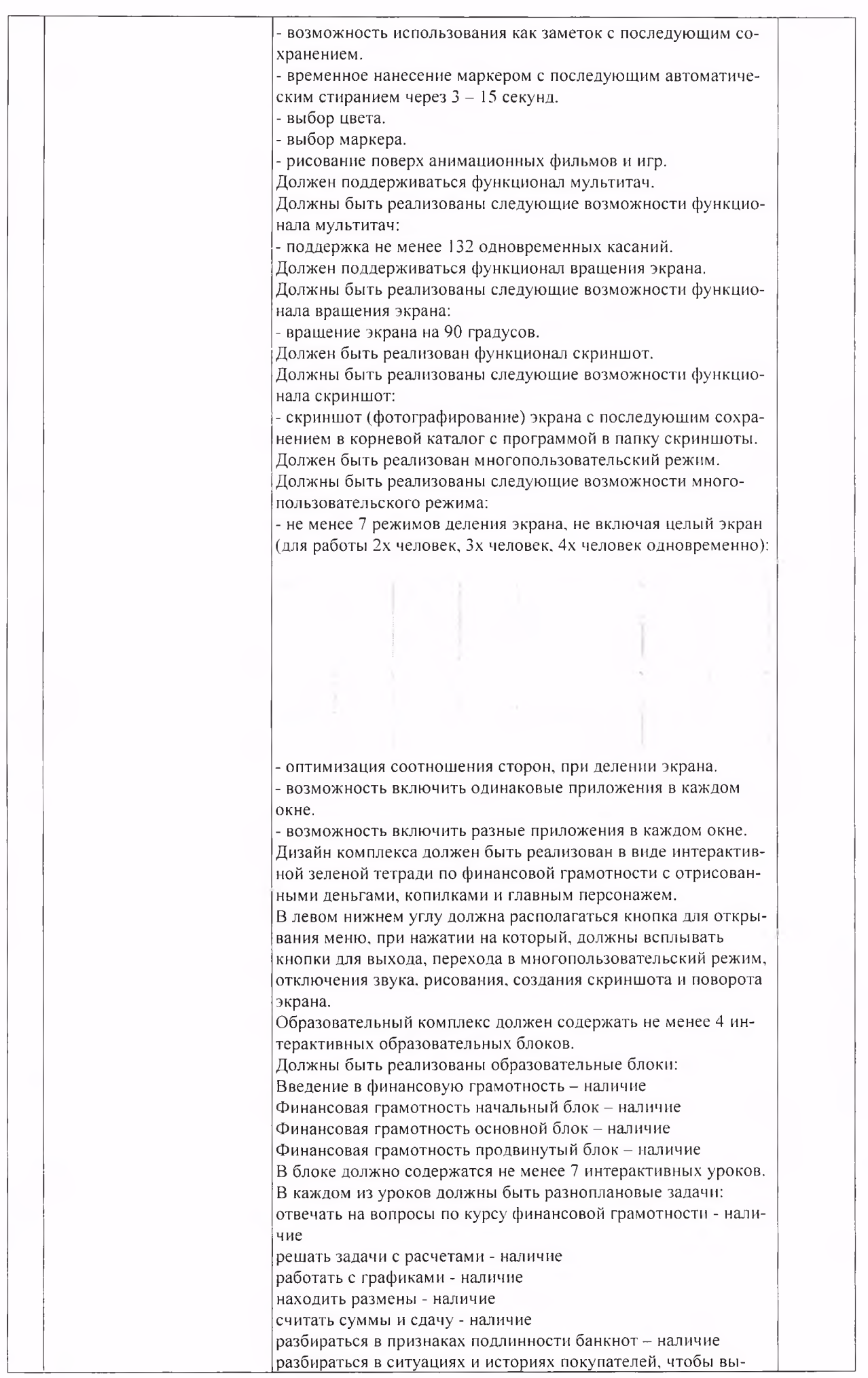

 $\alpha = -$ 

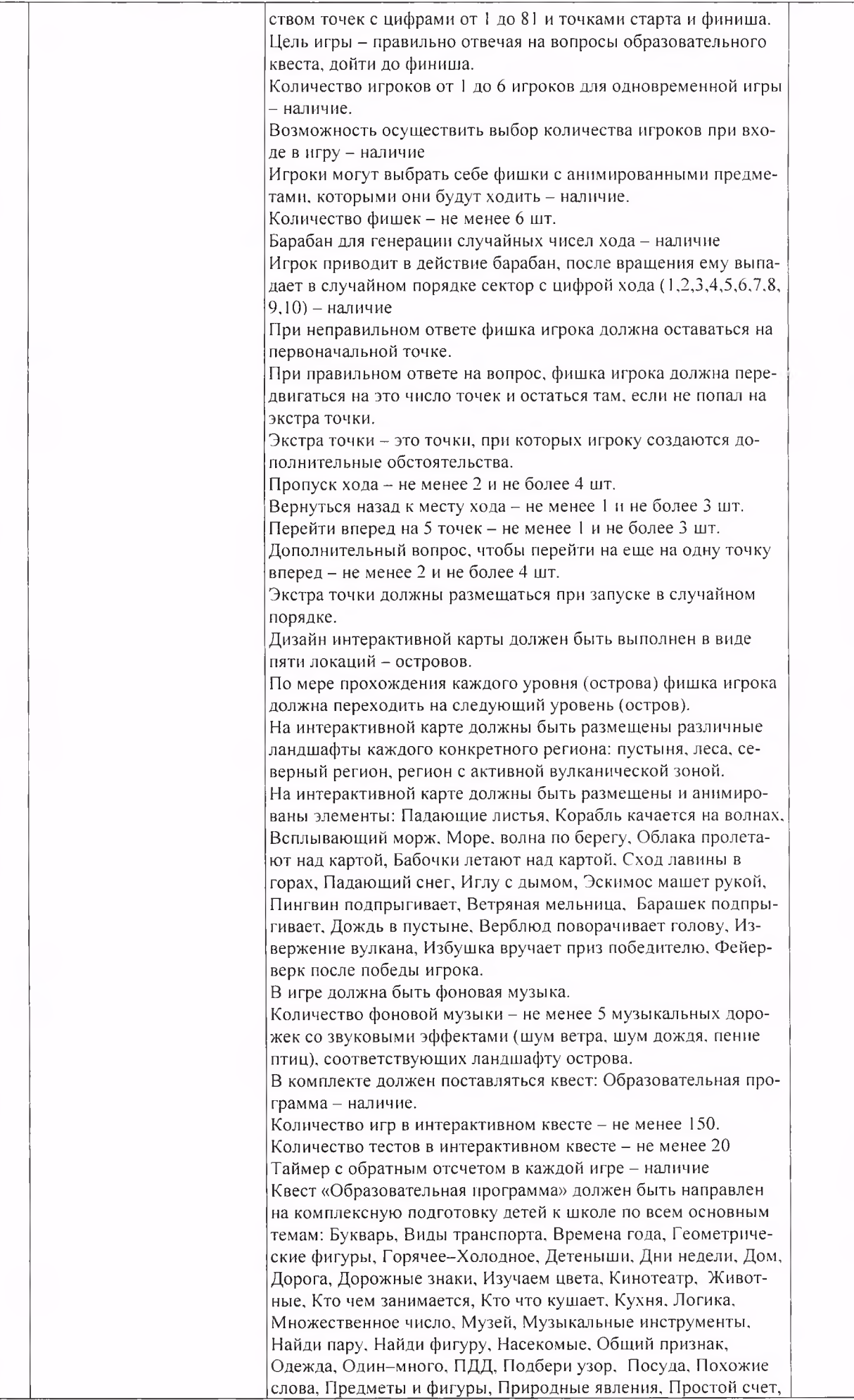

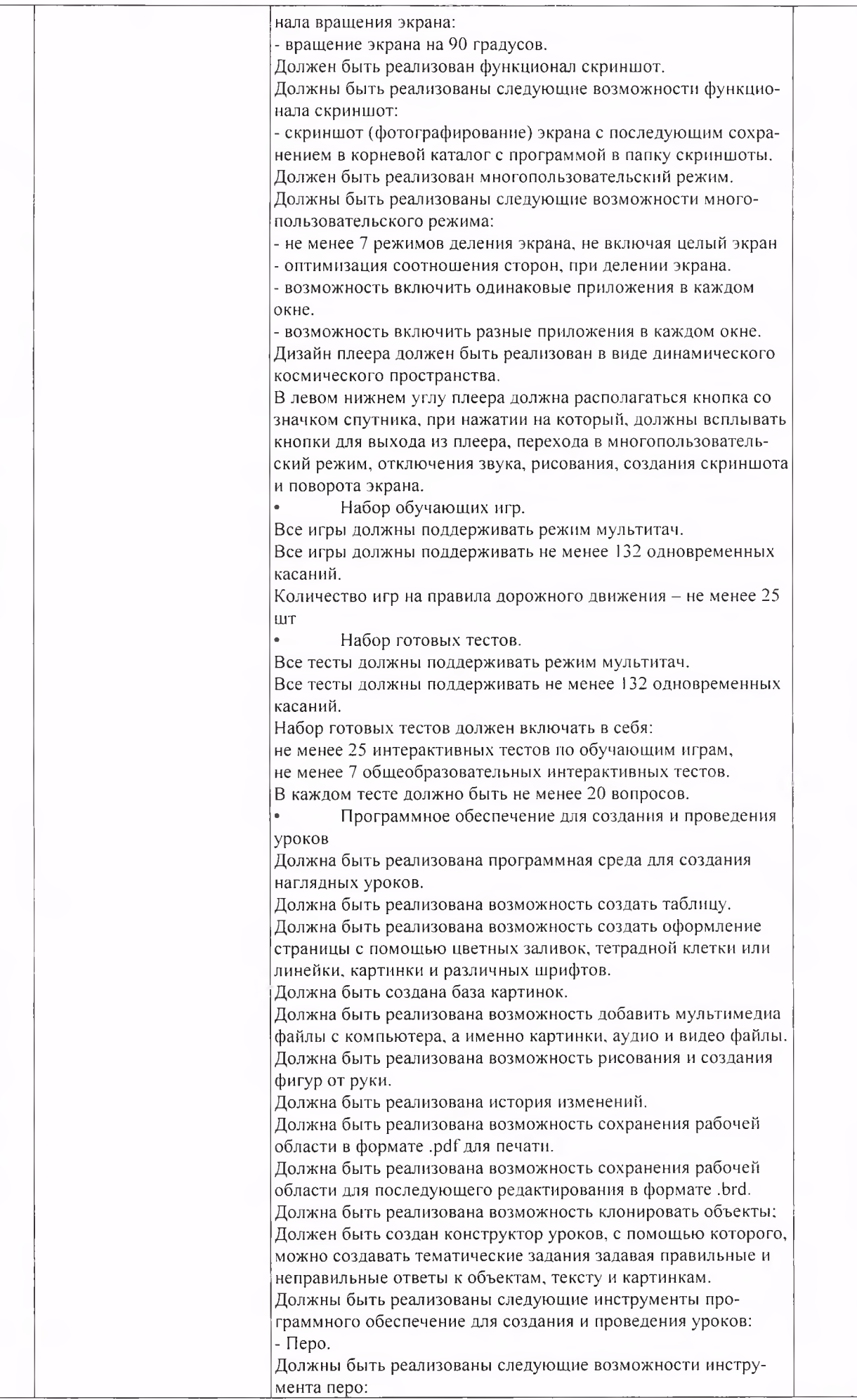

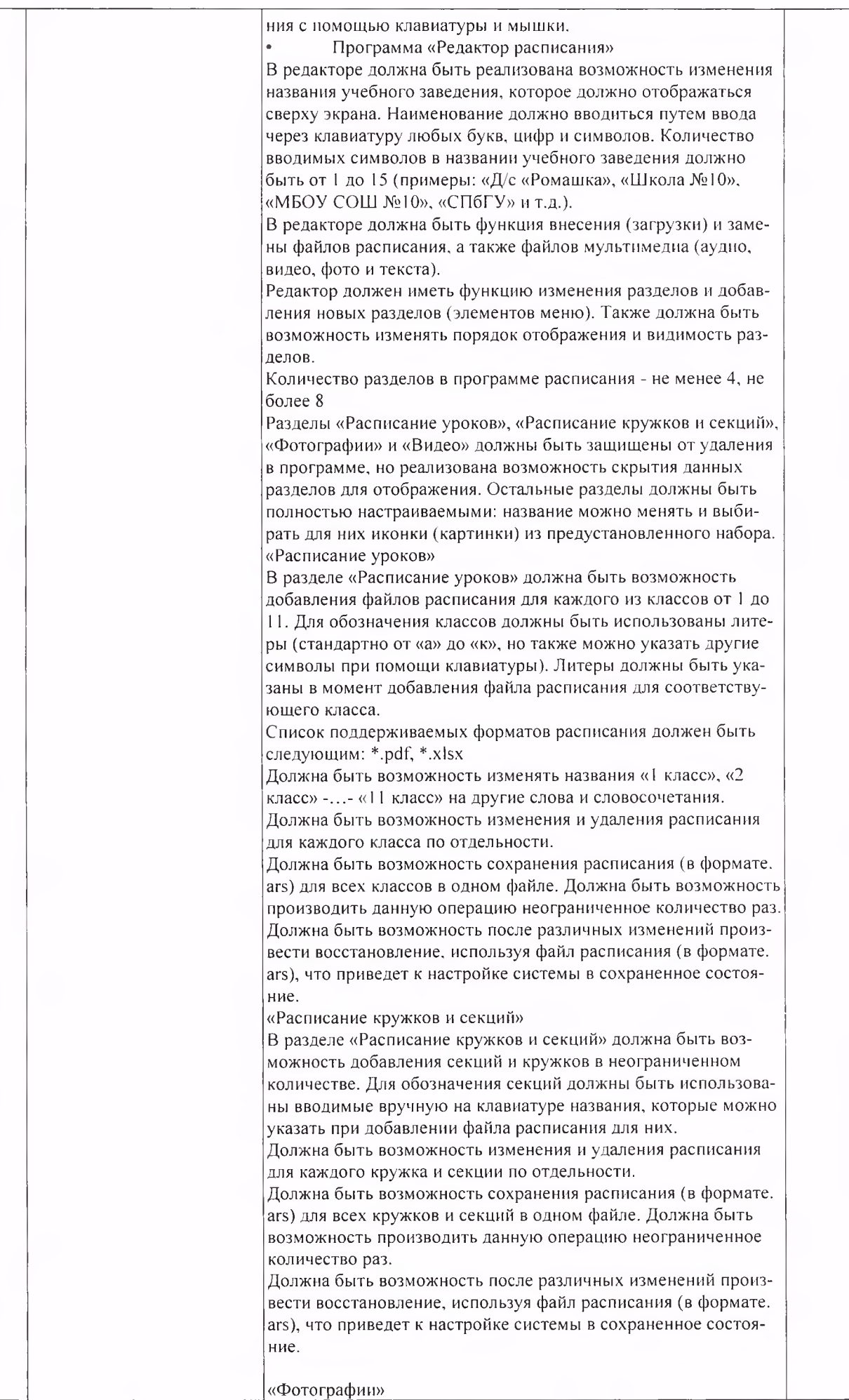